#### libcppa Designing an Actor Semantic for C++11

<u>Dominik Charousset</u>\* and Thomas C. Schmidt\* dcharousset@acm.org, t.schmidt@ieee.org

\*iNET RG, Department of Computer Science Hamburg University of Applied Sciences

May 2013

# Agenda

- 1 Why focus on concurrency & distribution?
- 2 The problem with implicit sharing
- 3 The actor model & libcppa:
  - Concurrency without threads
  - Transparent inclusion of OpenCL
  - Pattern matching
  - Network transparency
- 4 Limitations Induced by C++11

# "The Free Lunch Is Over"<sup>1</sup>

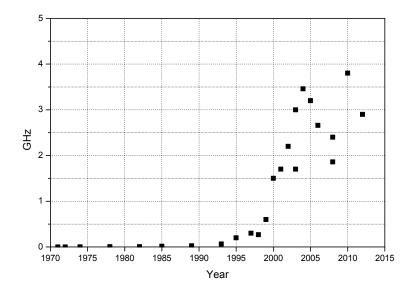

### "The Free Lunch Is Over"<sup>1</sup>

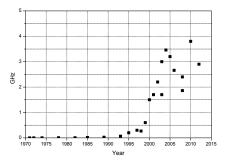

Moore's law still remains true (for now), but ...

• More transistors  $\neq$  more clock speed

"Old", i.e., single-threaded, SW no longer benefits from new HW

<sup>&</sup>lt;sup>1</sup> Herb Sutter. Dr. Dobb's Journal 30(3):202-210 (2005)

Developers face not one, but multiple trends:

More cores on both desktop & mobile plattforms

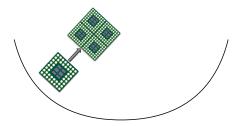

Developers face not one, but multiple trends:

- More cores on both desktop & mobile plattforms
- GPGPU programming: GPUs can vastly outperform CPUs

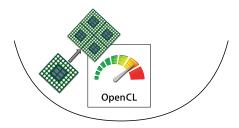

Developers face not one, but multiple trends:

- More cores on both desktop & mobile plattforms
- GPGPU programming: GPUs can vastly outperform CPUs
- Cloud computing, a.k.a. "infrastructure as a service"

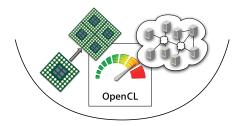

Developers face not one, but multiple trends:

- More cores on both desktop & mobile plattforms
- GPGPU programming: GPUs can vastly outperform CPUs
- Cloud computing, a.k.a. "infrastructure as a service"
- $\Rightarrow$  Parallelization, specialization & distribution

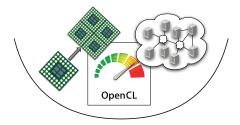

# Agenda

- 1 Why focus on concurrency & distribution?
- 2 The problem with implicit sharing
- 3 The actor model & libcppa:
  - Concurrency without threads
  - Transparent inclusion of OpenCL
  - Pattern matching
  - Network transparency
- 4 Limitations Induced by C++11

## The Problem With Implicit Sharing

When writing concurrent programs:

- Stateful objects need to be synchronized (if shared)
- Developer is responsible for thread-safety
- Challenges are ...
  - Race conditions ("solved" by locks)
  - Deadlocks/Lifelocks (caused by locks)
  - Poor scalability due to queueing (Coarse-Grained Locking)
  - Very high complexity (Fine-Grained Locking)
- Time-dependent errors make testing (almost) impossible

## The Problem With Implicit Sharing

When writing concurrent programs:

- Stateful objects need to be synchronized (if shared)
- Developer is responsible for thread-safety
- Challenges are ...
  - Race conditions ("solved" by locks)
  - Deadlocks/Lifelocks (caused by locks)
  - Poor scalability due to queueing (Coarse-Grained Locking)
  - Very high complexity (Fine-Grained Locking)
- Time-dependent errors make testing (almost) impossible
- $\Rightarrow$  Expert knowledge & experience required

```
class Subject {
 public:
  void subscribe(function<void(int)> fun) {
    unique_lock<mutex> guard{m_mtx};
    m_subscribers.push_back(move(fun));
  }
  void broadcast(int value) {
    unique_lock<mutex> guard{m_mtx};
    for (auto& s : m_subscribers) s(value);
  }
 private:
  mutex m_mtx;
  vector<function<void(int)>> m_subscribers;
};
```

```
class FooBar {
 public:
  void foo() {
    unique_lock<mutex> guard{m_mtx};
    m_subject -> subscribe([=](int v) {
      /*...*/ bar(v); /*...*/
    });
   // ...
  }
  void bar(int value) {
    unique_lock<mutex> guard{m_mtx};
    // ...
  }
 private:
  Subject* m_subject;
  mutex m_mtx;
};
```

Thread1

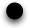

Thread2

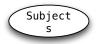

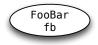

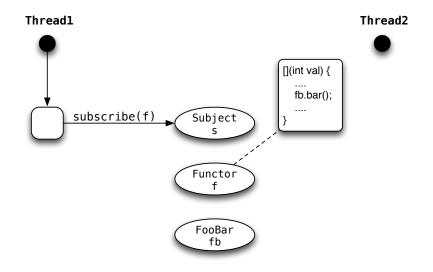

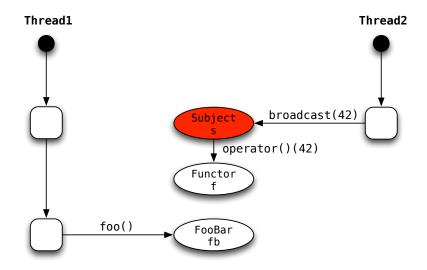

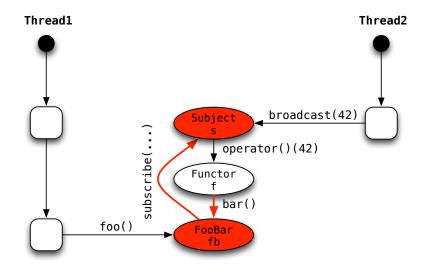

#### Locks Are Not Composable

"Mutable, stateful objects are the new spaghetti code." – Rich Hickey

### Locks Are Not Composable

"Mutable, stateful objects are the new spaghetti code." – Rich Hickey

- Libraries with threads & locks are no longer black boxes
- Composition of two thread-safe classes not necessarily thread-safe
- User has to know about implementation details:
  - Which code runs asynchronously/where?
  - Which functions are "thread-safe"?
  - Which function uses which lock?

### Locks Are Not Composable

"Mutable, stateful objects are the new spaghetti code." – Rich Hickey

- Libraries with threads & locks are no longer black boxes
- Composition of two thread-safe classes not necessarily thread-safe
- User has to know about implementation details:
  - Which code runs asynchronously/where?
  - Which functions are "thread-safe"?
  - Which function uses which lock?
- $\Rightarrow$  Wrong level of abstraction

### The "Right" Level of Abstraction

A programming paradigm should enable us to ...

- Easily split application logic into as many tasks as needed
- Avoid race conditions by design (no locks!)
- Keep interfaces between two software components stable:
  - Whether or not they run on the same host
  - Whether or not they run on specialized hardware
  - $\Rightarrow$  Flexible composition

# Agenda

- 1 Why focus on concurrency & distribution?
- 2 The problem with implicit sharing
- 3 The actor model & libcppa:
  - Concurrency without threads
  - Transparent inclusion of OpenCL
  - Pattern matching
  - Network transparency
- 4 Limitations Induced by C++11

#### The Actor Model

Actors are concurrent entities, that ...

- Communicate via message passing
- Do not share state
- Can create ("spawn") new actors
- Can monitor other actors

#### Benefits of the Actor Model

- High-level, explicit communication: no locks, no implicit sharing
- A lightweight implementation allows millions of active actors
- Applies to both concurrency and distribution
  - Divide workload by spawning actors
  - Network-transparent messaging

libcppa – A C++11 Actor Library

libcppa provides an actor semantic for C++11

- Raises the level of abstraction (ease of development)
- Implements lightweight actors (ease of concurrency)
- Offers transparent OpenCL layer (ease of composition)
- Operates network transparent (ease of distribution)

### Concurrency with libcppa

In order to make use of increasingly parallel hardware, we need ...

- to split application logic into many tasks, i.e., actors
- minimal overhead for launching actors and collecting results
- support to collect results from specialized HW in the same way

## Multiply Matrices

```
static constexpr size_t matrix_size = /*...*/;
```

```
// always rows == columns == matrix_size
class matrix {
  public:
    float& operator()(size_t row, size_t column);
    const vector<float>& data() const;
    // ...
  private:
    vector<float> m_data; // glorified vector
};
```

#### Multiply Matrices – Simple Loop

#### Multiply Matrices – std::async

```
matrix async_multiply(const matrix& lhs,
                       const matrix& rhs) {
  matrix result;
  vector < future < void >> futures;
  futures.reserve(matrix_size * matrix_size);
  for (size_t r = 0; r < matrix_size; ++r) {</pre>
    for (size_t c = 0; c < matrix_size; ++c) {</pre>
      futures.push_back(async(launch::async, [&,r,c] {
        result(r, c) = dot_product(lhs, rhs, r, c);
      }));
    }
  }
  for (auto& f : futures) f.wait();
  return move(result);
}
```

#### Multiply Matrices – libcppa Actors

```
matrix actor_multiply(const matrix& lhs,
                        const matrix& rhs) {
  matrix result:
  for (size_t r = 0; r < matrix_size; ++r) {</pre>
    for (size_t c = 0; c < matrix_size; ++c) {</pre>
      spawn([\&,r,c] {
        result(r, c) = dot_product(lhs, rhs, r, c);
      }):
    }
  }
  await_all_others_done();
  return move(result);
}
```

#### Multiply Matrices – OpenCL Actors

```
static constexpr const char* source = R"__(
  __kernel void multiply(__global float* lhs,
                         __global float* rhs,
                         __global float* result) {
    size_t size = get_global_size(0);
    size_t r = get_global_id(0);
    size_t c = get_global_id(1);
    float dot_product = 0;
    for (size_t k = 0; k < size; ++k)
      dot_product += lhs[k+c*size] * rhs[r+k*size];
    result[r+c*size] = dot_product;
 }
)__";
```

### Multiply Matrices – OpenCL Actors

```
matrix opencl_multiply(const matrix& lhs,
                       const matrix& rhs) {
  typedef vector <float > fvec;
  typedef const fvec& fvec_cref;
                         // function signature
  auto worker = spawn_cl<fvec(fvec_cref,fvec_cref)>(
                  // code, kernel name & dimensions
                  source, "multiply",
                  {matrix_size, matrix_size});
  // ordinary message passing
  send(worker, lhs.data(), rhs.data());
  matrix result;
  receive(on_arg_match >> [&](fvec& res_vec) {
    result = move(res_vec);
 }):
  return move(result);
}
```

Setup: 12 cores, Linux, GCC 4.7, 1000x1000 matrices

time ./simple\_multiply
Om9.029s

Setup: 12 cores, Linux, GCC 4.7, 1000x1000 matrices

time ./simple\_multiply
Om9.029s

time ./actor\_multiply
Om2.428s

Setup: 12 cores, Linux, GCC 4.7, 1000x1000 matrices

```
time ./simple_multiply
Om9.029s
```

```
time ./actor_multiply
Om2.428s
```

```
time ./opencl_multiply
Om0.288s
```

Setup: 12 cores, Linux, GCC 4.7, 1000x1000 matrices

```
time ./simple_multiply
Om9.029s
time ./actor_multiply
Om2.428s
time ./opencl_multiply
Om0.288s
time ./async_multiply
terminate called after throwing an instance of 'std::system_error'
what(): Resource temporarily unavailable
```

#### Multiply Matrices – Runtimes

Setup: 12 cores, Linux, GCC 4.7, 1000x1000 matrices

```
time ./simple_multiply
Om9.029s
time ./actor_multiply
Om2.428s
time ./opencl_multiply
Om0.288s
time ./async_multiply
terminate called after throwing an instance of 'std::system_error'
what(): Resource temporarily unavailable
```

... apparently, one cannot start 1,000,000 threads

#### Multiply Matrices – Summary

Performance of actor\_multiply is suboptimal:

- We spawn considerably more actors than cores are available
- When spawning 1,000 actors instead, runtime drops to 0.8 s

However:

- Spawning actors is fast (a million actors in  $\leq 2.4$  s)
- Threads do not scale up to large numbers, actors do

#### Message Processing

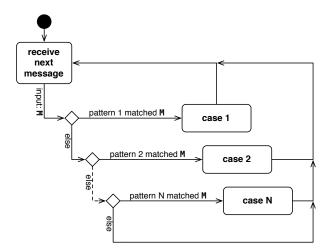

#### Typical actor loop

## Message Processing

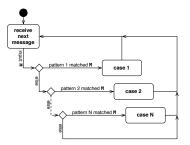

- Messages are copy-on-write tuples of any size
- Messages are buffered at the actor in a FIFO-ordered mailbox
- Actors set a partial function f as (replaceable) message handler
- Runtime skips each message M if f(M) is undefined
- Unmatched (skipped) messages remain in the actor's mailbox
- Each receive operation begins with the oldest element

```
partial function f {
  on("hello") >> [] {
    cout << "hello!" << endl;</pre>
  },
  on(atom("hello")) >> [] {
    cout << "atom(hello)!" << endl;</pre>
  },
  on arg match >> [](int a, int b) {
    cout << a << ", " << b << endl;
  },
  on("hello", arg match) >> [](const string& name) {
    cout << "hello " << name << "!" << endl;</pre>
  }
};
assert(not f(make any tuple(42)));
assert(f(make any tuple("hello")));
```

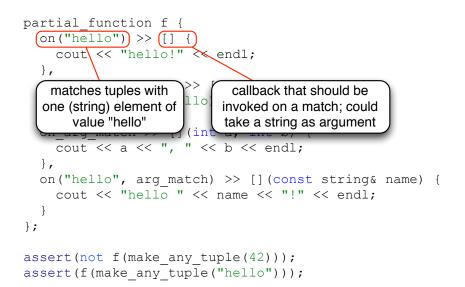

```
partial function f {
  on("hello") >> [] {
    cout << "hello!" << endl;</pre>
  ł,
  on(atom("hello"))) >> [] {
    cout << "atom(hello)!" << endl;</pre>
  },
                                int b) {
   atoms are constants, calculated
                                < endl;
     at compile time from short
     strings (max 10 characters)
                                 [] (const string& name) {
    cout << "hello " << name << "!" << endl;</pre>
};
assert(not f(make any tuple(42)));
assert(f(make any tuple("hello")));
```

```
partial function f {
  on("hello") >> [] {
    cout << "hello!" << endl;</pre>
  },
  on(atom("hello")) >> [] {
    cout << "atom(hello)!" << endl;</pre>
  },
  on arg match >> [](int a, int b) {
    cout << a << ", " << b << endl;
  },
                                 [](const string& name) {
     deduce types from callback
                                 << "!" << endl;
   signature \rightarrow match tuples with
           two integers
assert(not f(make any tuple(42)));
```

```
assert(f(make_any_tuple("hello")));
```

```
partial function f {
  on("hello") >> [] {
    cout << "hello!" << endl;</pre>
  },
     deduce second half of types from
   callback signature → match tuples with
     two strings if first element is "hello"
    cout << a
                      " << b << endl;
  },
  on("hello", arg match) >> [](const string& name) {
    cout << "hello " << name << "!" << endl;</pre>
};
assert(not f(make any tuple(42)));
assert(f(make any tuple("hello")));
```

```
partial function f {
  on("hello") >> [] {
    cout << "hello!" << endl;</pre>
  },
  on(atom("hello")) >> [] {
    cout << "atom(hello)!" << endl;</pre>
  },
  on arg match >> [](int a, int b) {
    cout << a << ", " << b << endl;
    libcppa's pattern matching is defined
                                      nst string& name) {
  only for any tuple, because it requires
                                      " << endl;
         runtime type information
};
assert(not f(make any tuple)(42)));
assert(f(make any tuple("hello")));
```

```
void math server() {
 become (
    on(atom("plus"), arg match) >> [](int a, int b) {
      reply(atom("result"), a + b);
  );
}
void math client(actor ptr ms) {
  sync send(ms, atom("plus"), 40, 2).then(
    on(atom("result"), arg match) >> [=](int result){
      cout << "40 + 2 = " << result << endl;
  );
int main()
          {
  spawn(math client, spawn(math server));
 // ...
```

```
void math server() {
 (become) (
    on (atom("plus"), arg match) >> [](int a, int b) {
      reply(atom("result"), a + b);
  set partial function as message
   handler; handler is used until
     replaced or actor is done
                    tor per ms) {
  sync send(ms, atom("plus"), 40, 2).then(
    on(atom("result"), arg match) >> [=](int result){
      cout << "40 + 2 = " << result << endl;
  );
int main() {
  spawn(math client, spawn(math server));
  // ...
```

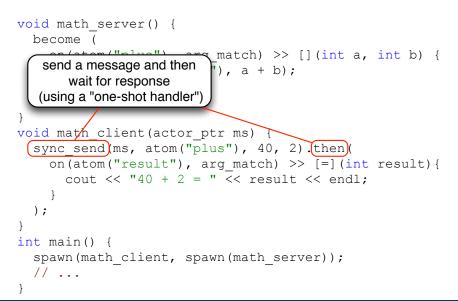

```
void (math server)() {
  become (
    on(atom ("plus"), arg match) >> [](int a, int b) {
                              a + b);
     this actor "loops" forever
    (or until it is forced to quit)
void math client(actor ptr ms) {
  sync send(ms, atom("plus"), 40, 2).then(
    on(atom("result"), arg match) >> [=](int result){
      cout << "40 + 2 = " << result << endl;
  );
int main() {
  spawn(math client, spawn(math server));
  // ...
```

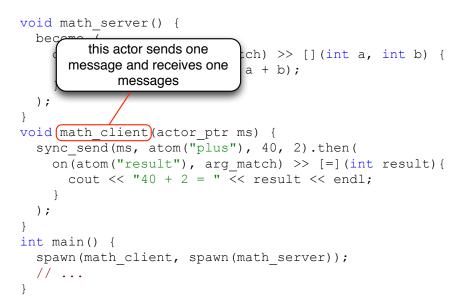

```
void math server() {
 become (
    on(atom("plus"), arg match) >> [](int a, int b) {
      reply(atom("result"), a + b);
  );
void math client(actor ptr ms) {
  sync send(ms, atom("plus"), 40, 2).then(
                        \gammag match) >> [=](int result){
                           << result << endl;
       usage example
int main()
 spawn(math client, spawn(math server));
     . . .
```

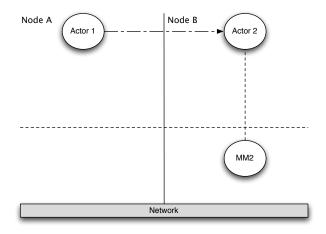

Send a message to a remote ("published") actor

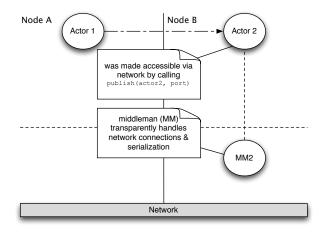

Send a message to a remote ("published") actor

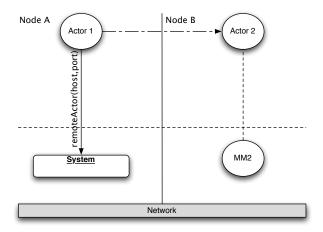

Send a message to a remote ("published") actor

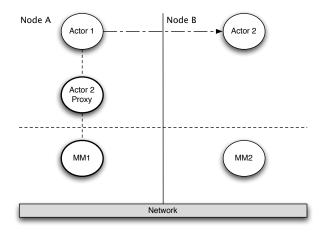

Send a message to a remote ("published") actor

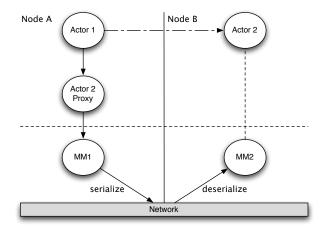

Send a message to a remote ("published") actor

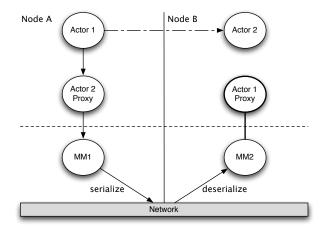

Send a message to a remote ("published") actor

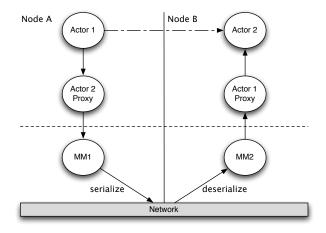

Send a message to a remote ("published") actor

#### Fault Tolerance – Linking Actors

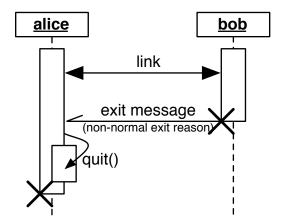

## Fault Tolerance – Linking Actors

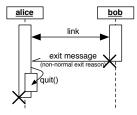

- Actors can *link* their lifetime
- Errors are propagated through exit messages
- When receiving an exit message:
  - Actors fail for the same reason per default
  - Actors can *trap* exit messages to handle failure manually
- Build systems where all actors are alive or have collectively failed

```
void bob fun(); // will fail
void alice fun() {
  auto bob = spawn<linked>(bob fun);
  send(bob, "hello bob");
  become ( /* will bob ever call back? */ );
}
void carl() {
  self->trap exit(true);
  auto alice = spawn<linked>(alice fun);
  become (
    on(atom("EXIT"), arg match) >> [](uint32 t r) {
      if (r != exit reason::normal)
        cout << "something went wrong..." << endl;</pre>
  );
```

```
void bob fun(); // will fail
void alice fun() {
  auto bob = (spawn<linked>)(bob fun);
  send(bob, "hello/bob");
  become ( /* will bob ever call back? */ );
  spawn bob with linked lifetime:
   if bob fails, alice fails as well
        (and vice versa)
                   awin timed>(alice fun);
  become
    on(atom("EXIT"), arg match) >> [](uint32 t r) {
       if (r != exit reason::normal)
         cout << "something went wrong..." << endl;</pre>
  );
```

```
void bob fun(); // will fail
void alice fun() {
  auto bob = spawn<linked>(bob fun);
  send(bob, "hello bob");
  become ( /* will bob ever call back? */ );
void carl() {
  self+>trap exit(true);
  auto alice = spawn<linked>(alice fun);
  become
                             tch) >> [](uint32 t r) {
   self always points to the running
                             normal)
           actor itself
                             vent wrong..." << endl;
  );
```

```
void bob fun(); // will fail
void alice fun() {
  auto bob = spawn<linked>(bob fun);
  send(bob, "hello bob");
  become ( /* will bob ever call back? */ );
void carl() {
  self->trap exit(true);
  auto alice = spawn<linked>(alice fun);
  become (
                              tch) >> [](uint32 t r) {
     receive exit messages as
                              normal)
   ordinary messages; overriding
                              vent wrong..." << endl;</pre>
        the default behavior
  );
```

```
void bob fun(); // will fail
void alice fun() {
  auto bob = spawn<linked>(bob fun);
  send(bob, "hello bob");
  become ( /* will bob ever call back? */ );
void carl() {
  self->trap exit(true);
  auto alice = (spawn<linked>)(alice fun);
  become (
    on(atom("EXIT"), arg match) >> [](uint32 t r) {
         carl traps exit messages of alice, \mathcal{Y}^{\perp}
                                      rong..." << endl;
          alice would fail whenever carl
             fails (default behavior)
  );
```

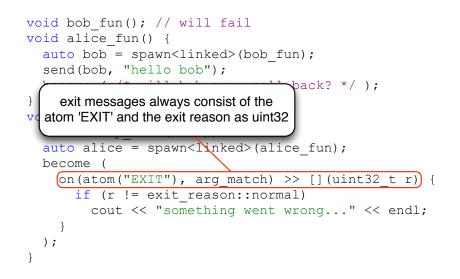

```
void bob fun(); // will fail
void alice fun() {
  auto bob = spawn<linked>(bob fun);
  send(bob, "hello bob");
  become ( /* will bob ever call back? */ );
   a normal exit reason would
   indicate that alice is done
     (no failure occurred)
                          ked>(alice fun);
  become
    on(atom("EXIT"), arg match) >> [](uint32 t r) {
      if (r != (exit reason::normal)
         cout << "something went wrong..." << endl;</pre>
  );
```

#### libcppa Facts Sheet

- Open source (GPLv2) C++11 actor library
- Runs on GCC  $\geq$  4.7, Clang  $\geq$  3.2 (Linux + Mac)
- Will run on Windows as soon as MSVC supports required features
- Hosted on GitHub
- Feedback & contributions always welcome!
- Hot topics in the iNET group:
  - Actors on ARM / embedded systems
  - Actors & publish/subscribe (multicast)
  - Message routing & composability

# Agenda

- 1 Why focus on concurrency & distribution?
- 2 The problem with implicit sharing
- 3 The actor model & libcppa:
  - Concurrency without threads
  - Transparent inclusion of OpenCL
  - Pattern matching
  - Network transparency
- 4 Limitations Induced by C++11

#### Limitations Induced by C++11

- C++ can not serialize functions or classes:
  - No migration of actors to other nodes at runtime
  - Function spawn can not create actors on remote nodes

#### Limitations Induced by C++11

- C++ can not serialize functions or classes:
  - No migration of actors to other nodes at runtime
  - Function spawn can not create actors on remote nodes
- No language support for pattern matching
  - More code noise compared to functional languages
  - Pattern matching is limited to any\_tuple

#### Limitations Induced by C++11

- C++ can not serialize functions or classes:
  - No migration of actors to other nodes at runtime
  - Function spawn can not create actors on remote nodes
- No language support for pattern matching
  - More code noise compared to functional languages
  - Pattern matching is limited to any\_tuple
- No reflection-like access to data types (C++1y?)
  - Serialization of messages managed by libcppa's type system
  - User-defined data types must be announced

## Thank you for your attention!

Developer blog: http://libcppa.org

Sources: https://github.com/Neverlord/libcppa

iNET working group: http://inet.cpt.haw-hamburg.de